**МИНИСТЕРСТВО ОБРАЗОВАНИЯ И НАУКИ РОССИЙСКОЙ ФЕДЕРАЦИИ**

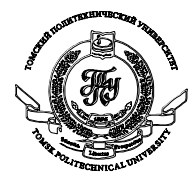

Федеральное государственное бюджетное образовательное учреждение высшего профессионального образования **«НАЦИОНАЛЬНЫЙ ИССЛЕДОВАТЕЛЬСКИЙ ТОМСКИЙ ПОЛИТЕХНИЧЕСКИЙ УНИВЕРСИТЕТ»**

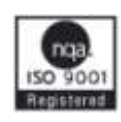

УТВЕРЖДАЮ Проректор-директор ИНК \_\_\_\_\_\_\_\_\_\_\_\_\_\_\_В.А. Клименов « $\sim$  2013г.

# Лабораторная работа №3 Оценки параметров распределения

Томск - 2013

**Цель работы:** Рассмотреть возможности MathCAD для решения задач теории оценивания. Для предполагаемого закона распределения получить значения точечных и интервальных оценок параметров.

#### 1. Точечная оценка

Точечная оценка предполагает нахождение единственной числовой величины, которая и принимается за значение параметра.

Выборочное среднее значение  $\bar{x}_e$  является оценкой математического ожидания генеральной совокупности.

$$
\overline{x}_s = \frac{x_1 + x_2 + \dots + x_n}{n}.
$$

Исправленная дисперсия  $S^2$  является несмешенной оиенкой дисперсии генеральной совокупности:

$$
S^{2} = \frac{\sum_{i=1}^{n} (x_{i} - \bar{x}_{e})^{2}}{n-1}
$$

Способы получения точечной оценки является метод моментов и метод максимального правдоподобия.

#### 1.1 Метод максимального правдоподобия

Наиболее вероятным значением плотность распределения  $f(x, \Theta)$  оцениваемых величин будут такие, при которых совместная плотность распределения выборки, называемая функцией правдоподобия. достигает максимума.

$$
L = \prod_{i=1}^{n} f(x_i, \tilde{\Theta}).
$$

Для нахождения оценок необходимо исследовать функцию правдоподобия на экстремум. С целью упрощения вычислительной процедуры логарифм функции правдоподобия  $\ln L(x, \tilde{\Theta})$ . Нахождение оценок сводится к решению нелинейного уравнения (уравнений) относительного искомого параметра (параметров) вида

$$
\frac{d \ln L(x,\tilde{\Theta})}{d\tilde{\Theta}} = 0.
$$

#### 1.2 Метод моментов

Сущность метода состоит в приравнивании теоретических моментов рассматриваемого распределения соответствующим эмпирическим моментам того же порядка и решении полученной системы уравнений относительно неизвестных параметров распределения. Выбирается столько эмпирических моментов, сколько требуется оценить неизвестных параметров распределения.

$$
\overline{\alpha}_k = \frac{1}{n} \sum_{i=1}^n x_i^{-k},
$$

$$
\tilde{\mu}_k = \frac{1}{n} \sum_{i=1}^n x_i - \overline{x}^{-k}.
$$

Теоретическими моментами называются моменты, вычисленные аналитическим путем через плотность  $f(x)$  или функцию распределения  $F(x)$ . Теоретические моменты являются функциями параметров распределения:

$$
\alpha_k = \alpha_k \quad \Theta_1, \Theta_2, ..., \Theta_n \quad ,
$$

$$
\mu_k = \mu_k \quad \Theta_1, \Theta_2, ..., \Theta_n \quad .
$$

Закон распределения имеет один параметр, то приравняем, например, начальный теоретический момент первого порядка начальному эмпирическому  $\alpha_1 = M_1$ . Учитывая, что  $\alpha_1 = M(X)$  и  $M_1 = \overline{x}_e$ , получим

$$
M(X) = \bar{x}_{\epsilon}.
$$

Математическое ожидание М (X), как видно из соотношения

$$
M(X) = \int_{-\infty}^{\infty} x f(x; \Theta) dx = \varphi(\Theta),
$$

есть функция от  $\theta$ , поэтому  $M(X) = \overline{x}$ . можно рассматривать как уравнение с одним неизвестным  $\theta$ . Решив это уравнение относительно параметра  $\theta$ , тем самым найдем его точечную оценку  $\overline{\Theta}$ , которая является функцией от выборочной средней, следовательно, и от вариант выборки.

#### 2. Интервальная оценка

Так как оценки являются случайными величинами, то их отклонения от оцениваемых параметров также случайны. Чтобы дать представление о точности и надежности оценки в математической статистике, пользуются так называемыми доверительными интервалами и доверительными вероятностями.

Доверительным интервалом называется интервал  $[\Theta_{i}, \Theta_{i},]$ , которой с заданной доверительной вероятностью  $P = 1 - \alpha$  накрывает истинное значение  $x_i$ , т.е.

$$
P \Theta_{i1} < \Theta_i < \Theta_{i2} = 1 - \alpha.
$$

Чем уже интервал  $[\Theta_{i}, \Theta_{i}$ ], тем точнее оценка неизвестного параметра  $\Theta_{i}$ . В измерительной практике доверительная вероятность обычно принимается равной 0,90; 0,95; 0,98; 0,99 и реже (в особо ответственных случаях) 0,999.

Интервальная оценка имеет вид

$$
\overline{\Theta}-t_p\sigma_{\overline{\Theta}}\leq \Theta\leq \overline{\Theta}+t_p\sigma_{\overline{\Theta}}.
$$

Так в нашем распоряжении имеется только выборка, поэтому дисперсия генеральной совокупности неизвестна. Поэтому в данном случае интервальная оценка строится на основе распределения Стьюдента:

$$
\overline{\Theta}-t_{_{p}}S_{_{\overline{\Theta}}}\leq\Theta\leq\overline{\Theta}-t_{_{p}}S_{_{\overline{\Theta}}}
$$

где  $t_p$  — коэффициент распределения Стьюдента для двусторонней доверительной вероятности P. В MathCad коэффициент распределения Стьюдента можно найти как значение квантили соответствующего распределения qt(p,n), p - доверительная вероятность, n - число измерений (объем выборки).

#### 3. Решение системы уравнений

Mathcad дает возможность решать системы уравнений.

Для решения системы уравнений необходимо:

• Задать начальные приближения для всех неизвестных, входящих в систему уравнений.

• Напечатать ключевое слово Given. Оно указывает Mathcad, что далее следует система уравнений. При печати слова Given можно использовать любой шрифт, прописные и строчные буквы.

• Ввести уравнения и неравенства в любом порядке ниже ключевого слова Given. Удостоверьтесь, что между левыми и правыми частями уравнений стоит символ =

(сравнение). Используйте [Ctrl]= для печати символа = Между левыми и правыми частями неравенств может стоять любой из символов <, >.

• Ввести выражение, которое включает функцию *Find*. При печати слова *Find* можно использовать шрифт любого размера, произвольный стиль, прописные и строчные буквы. *Find*(*z1*, *z2*, *z3*, ...) Возвращает решение системы уравнений. Число аргументов должно быть равно числу неизвестных.

Задание 1. Используя имеющуюся выборку неизвестного закона распределения, предположить закон распределения и получить точечные и интервальные оценки его параметров.

#### Порядок выполнения работы.

- 1. С помощью функции READPRN ("file") считать данные выборки из файла с номером, соответствующему порядковому номеру компьютера. Файлы находятся в папке «ЛБ МОРИ/ lb3» на рабочем столе ПК.
- 2. С помощью формулы Стерджеса (Приложение 1) определить оптимальное число интервалов для построения статистического ряда распределения.
- 3. Построить нормированную гистограмму любым удобным Вам способом (Приложение 1).
- 4. По внешнему виду гистограммы предположить неизвестный закон распределения непрерывной случайной величины. Виды и формулы законов распределения приведены в Приложении 2.
- 5. По выбранному закону распределения определиться с параметрами распределения.
- 6. Оценить параметры распределения методом максимального правдоподобия, используя возможности Mathcad для решения систем уравнений.
- 7. Методом моментов оценить значения параметров распределения.
	- а. Рассчитать эмпирические моменты.
	- **b.** Рассчитать моменты через параметры распределения. (Можно воспользоваться данными приложения 1), используя возможности Mathcad для решения систем уравнений.
- 8. Сравнить результаты, полученные разными методами.
- 9. Построить на графике с гистограммой плотность распределения для данной выборки на основе полученных оценок параметров распределения.
- 10. Сделать выводы по графикам.
- 11. Получить интервальные оценки для параметров распределения с доверительной вероятностью P=0.95 и P=0.99.
- 12. Изобразить полученные квантили на предыдущем рисунке. Сделать вывод.

В отчете необходимо указать файл выборки, предполагаемый закон распределения, оценки его параметров (точечные и интервальные), привести необходимые графики и ВЫВОДЫ.

## Литература.

Методические указания к практическим занятиям практическим занятиям по курсу «Теория вероятности и математическая статистика» / Сост.: Б.Н. Воронков, В.А Голуб, Т.М. Жукова; Воронежский гос. ун-т. – Воронеж, 1997. – 32с.

# Некоторые встроенные функции Mathcad

- $\bullet$  mean(x) выборочное среднее значение;
- $max(x)$ ,  $min(x)$  максимальное и минимальное значения выборки;
- $\text{var}(x)$ , stdev(x) выборочная дисперсия и среднеквадратичное отклонение в другой нормировке;
- round(x, n) округление числа z с точностью до *n* знаков после запятой;
- READPRN ("file") чтение данных в матрицу из текстового файла;
- WRITEPRN ("file") запись данных в текстовый файл;
- APPENDPRN ("file") дозапись данных в существующий текстовый файл; • file — путь к файлу.
- $CMD := "D:\temp\$ устанавливается текущий рабочий каталог.

## Формула Стэрджеса

Для определения оптимального числа интервалов *l* можно использовать формулу Стэрджеса:

 $l = 1 + 3.322 \cdot \lg n$ 

# Построение гистограмм

## Гистограмма с произвольными сегментами разбиения

 $hist,(int, x)$  – вектор частоты попадания данных в интервалы гистограммы;

- $int$  вектор, элементы которого задают сегменты построения гистограммы в порядке возрастания  $a \leq intvis_i < b$ ;
- $x$  вектор случайных данных.

Если вектор *int* имеет *bin* элементов, то и результат *hist* имеет столько же элементов.

Для того, чтобы построить гистограмму, нужно сначала сгруппировать выборочные данные, записанные в массиве  $x$ , и сохранить граничные очки интервалов группировки в векторе *int*, размерность которого равна числу интервалов

## Пример 1. Построение гистограммы

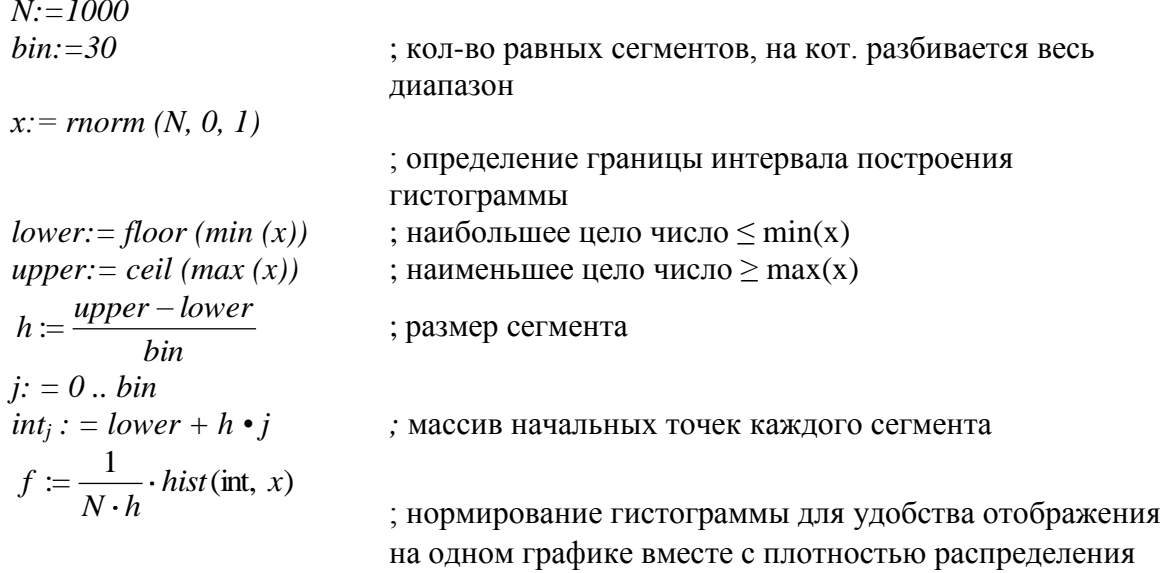

Обратите внимание, что в последней строке листинга осуществлена нормировка значений гистограммы, с тем, чтобы она правильно аппроксимировал плотность вероятности, также показанную на графике. Очень важно переопределение вектора *int* в

которое необходимо для перехода от левой границы каждого элементарного сегмента к его центру.

 $int := int + 0.5h$ 

# *Гистограмма с разбиением на равные сегменты*

*histogram (bin, х)* — матрица гистограммы размера bin \* 2, состоящая из столбца сегментов разбиения и столбца частоты попадания в них данных;

- *bin — количество сегментов построения гистограммы;*
- *х — вектор* случайных данных.

#### *Пример 2. Построение гистограммы (упрощенный вариант)*

*N:=100*

*bin:=30* ; кол-во равных сегментов, на кот. разбивается весь диапазон

*х:= rnorm (N, 0, 1)*  $f := histogram(bin, x)$ 

#### Законы распределения дискретных случайных величин

Биномиальное распределение (схема Бернулли). Пусть проводится серия из n независимых испытаний, каждое из которых заканчивается либо «успехом», либо «неуспехом». Пусть в каждом испытании (опыте) вероятность успеха р, а вероятность неудачи –  $q = 1 - p$  С таким испытанием можно связать случайную величину *х*, равную числу успехов в серии из *п* испытаний. Эта величина принимает целые значения от 0 до *п*.

Ее распределение называется биномиальным и определяется формулой Бернулли

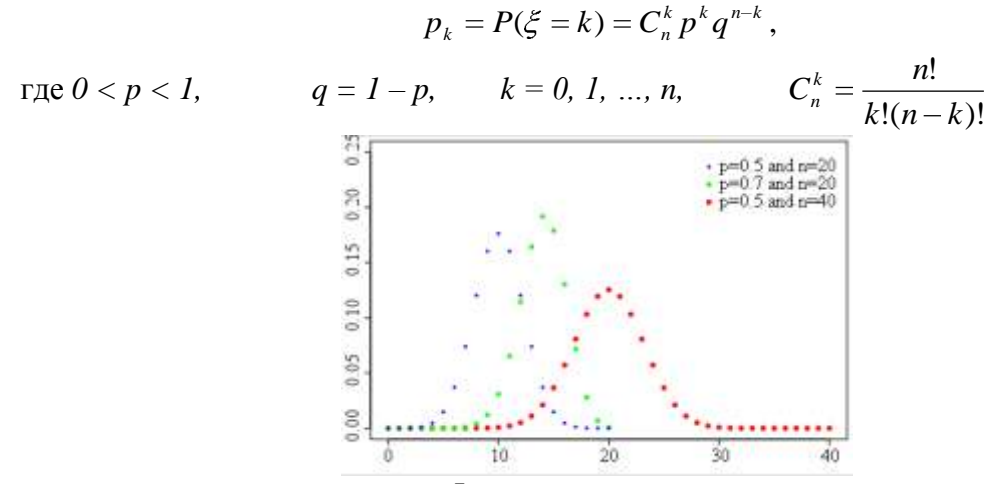

Функция вероятности

Основные характеристики биноминального распределения примут вид:

$$
M(X) = np
$$
,  $D(X) = npq$ ,  $A = \frac{q-p}{\sqrt{npq}}$ ,  $E = \frac{1-6pq}{npq}$ 

Геометрическое распределение. Со схемой испытаний Бернулли можно связать еще одну случайную величину:  $h$  – число испытаний до первого успеха. Эта величина принимает бесконечное множество значений от 0 до  $+\infty$ , и ее распределение определяется формулой

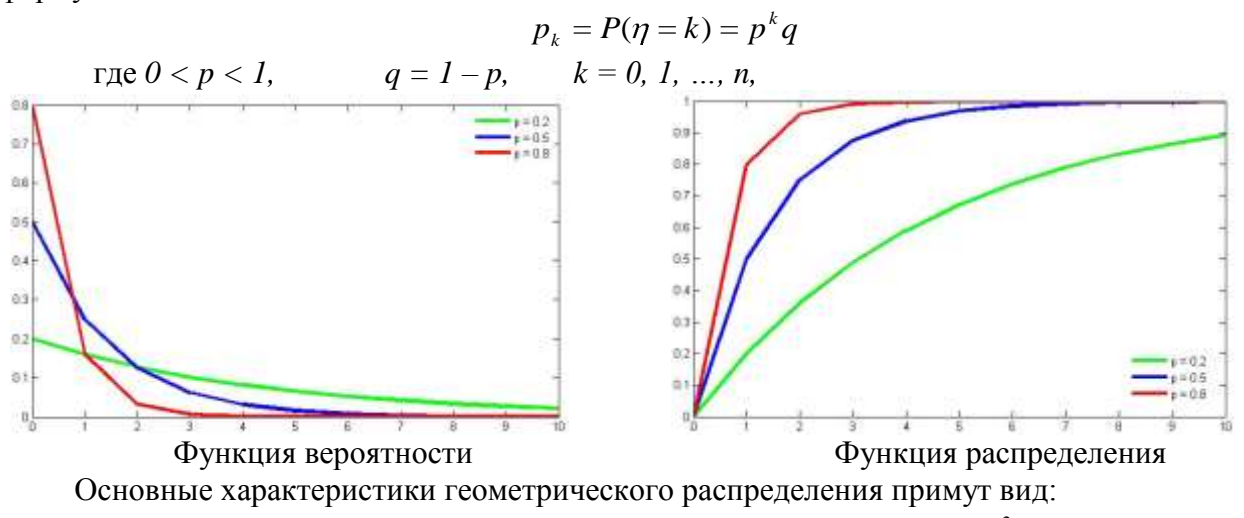

$$
M(X) = \frac{1-p}{p}, D(X) = \frac{q}{p^2}, A = \frac{2-p}{\sqrt{1-p}}, E = 6 + \frac{p^2}{1-p}
$$

**Пуассоновское распределение.** Пуассоновское распределение имеет случайная величина *m*, принимающая значения *k = 0, 1, 2,…* с вероятностями

$$
p_k = P(\mu = k) = \frac{\lambda^k}{k!}e^{-\lambda}, \ k = 0, 1, 2, ...,
$$

где *λ > 0* – параметр пуассоновского распределения.

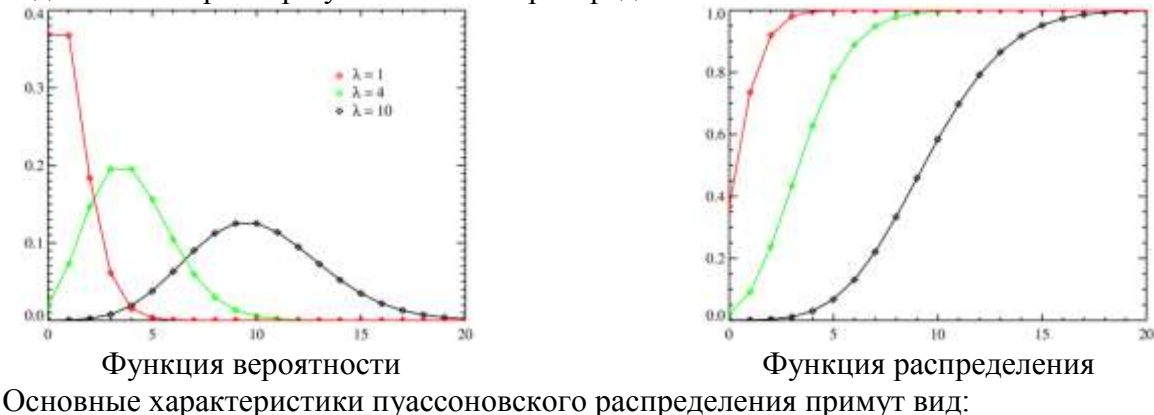

$$
M(X)=\lambda, D(X)=\lambda, A=\lambda^{-1/2}, E=\lambda^{-1}.
$$

#### *Законы распределения непрерывных случайных величин*

**Равномерное распределение.** Непрерывная случайная величина *ξ* , принимающая значение на отрезке *[a,b],* распределена равномерно на *[a,b],* если плотность распределения  $p_{\xi}(x)$  и функция распределения случайной величины  $\xi$  имеют соответственно вид

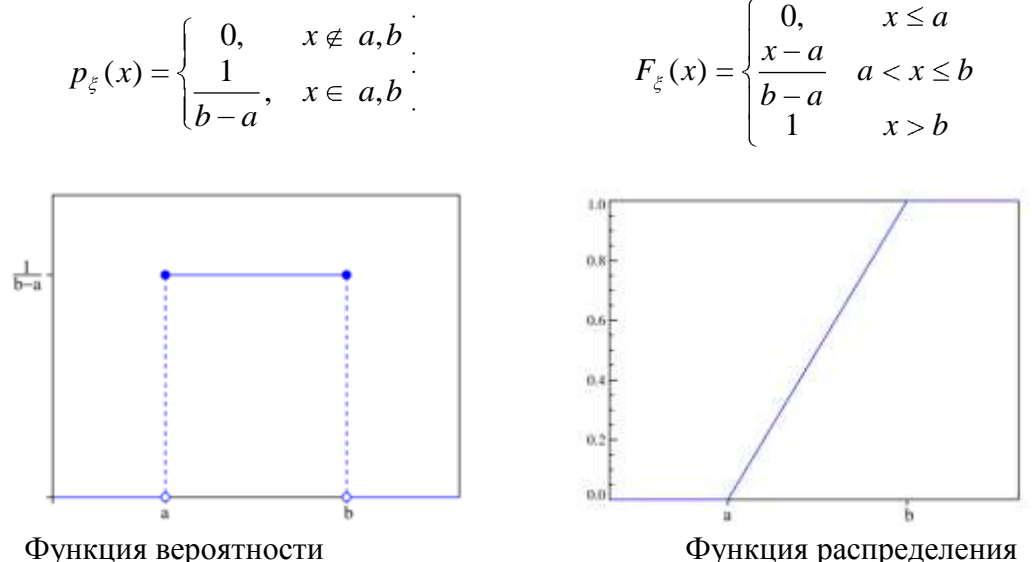

Основные характеристики равномерного распределения примут вид:

$$
M(X) = \frac{a+b}{2}
$$
,  $D(X) = \frac{b-a^2}{12}$ ,  $A = 0$ ,  $E = -\frac{6}{5}$ .

Экспоненциальное (показательное) распределение. Непрерывная случайная величина  $\xi$  имеет показательное распределение с параметром  $\lambda > 0$ , если плотность распределения имеет вид

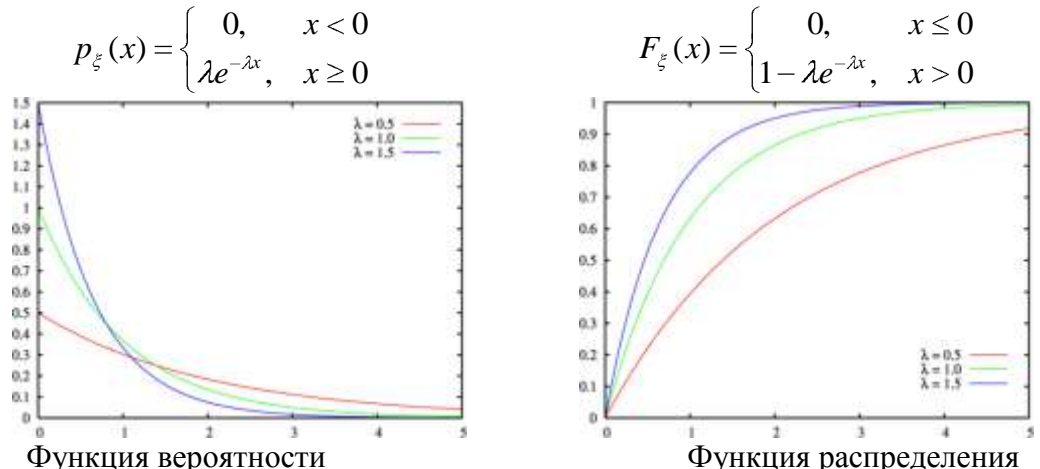

Основные характеристики экспоненциального распределения примут вид:

 $M(X) = \lambda^{-1}$ ,  $D(X) = \lambda^{-2}$ ,  $A = 2$ ,  $E = 6$ .

Нормальное распределение. Это распределение играет исключительно важную роль в теории вероятностей и математической статистике. Случайная величина  $\xi$ нормально распределена с параметрами  $\mu$  и  $\sigma$ ,  $\sigma > 0$ , если её плотность распределения имеет вид

$$
p_{\xi}(x) = \frac{1}{\sqrt{2\pi}\sigma} \exp\left(-\frac{\mathbf{\hat{x}} - \mu^2}{2\sigma^2}\right)
$$

Если случайная величина  $\xi$  имеет нормальное распределение с параметрами а и  $\sigma$ , то будем записывать это в виде  $\xi \sim N(a,\sigma)$ . Случайная величина  $\xi$  имеет стандартное нормальное распределение, если  $\mu = 0$   $u \sigma = 1$ ,  $\xi \sim N(0,1)$ . Плотность стандартного нормального распределения имеет вид

$$
p_{\xi}(x) = \frac{1}{\sqrt{2\pi}} \exp\left(-\frac{x^2}{2}\right),
$$

а его функция распределения  $F_z(x) = \Phi(x)$ , где  $\Phi(x)$  - функция Лапласа:

$$
\Phi_{\xi}(x) = \frac{1}{\sqrt{2\pi}} \int_{-\infty}^{x} \exp(-\frac{z^2}{2}) dz.
$$

Функция распределения нормальной величины  $\eta \sim N(\mu, \sigma)$  также выражается через функцию Лапласа:  $F_{\eta}(x) = \Phi\left(\frac{x-\mu}{\sigma}\right)$ .

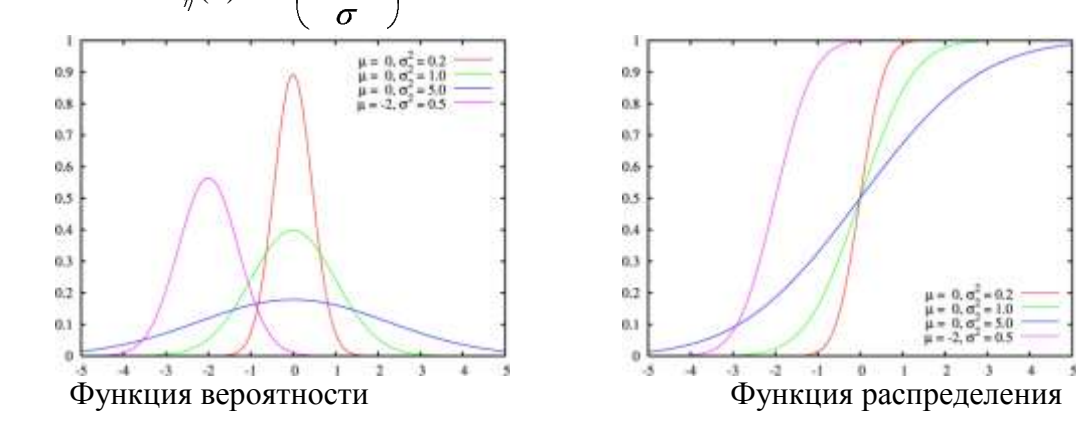

Основные характеристики нормального распределения примут вид:

$$
M(X) = \mu
$$
,  $D(X) = \sigma^2$ ,  $A = 0$ ,  $E = 0$ .

**Распределение Стьюдента.** Пусть случайная величина ξ имеет стандартное нормальное распределение, а случайная величина  $\chi_n^2 - \chi^2$ *n* свободы. Если  $\xi$  и  $\chi^2$  $n<sub>n</sub><sup>2</sup>$  независимы, то про случайную величину  $V_n = \frac{9}{\sqrt{\chi_n^2/n}}$  говорят, что

она имеет распределение Стьюдента с числом степеней свободы *n*. Доказано, что плотность вероятности этой величины вычисляется по формуле

$$
p_{\tau}n(x) = \frac{1}{\sqrt{n\pi}} \frac{\Gamma\left(\frac{n+1}{2}\right)}{\Gamma\left(\frac{n}{2}\right)} \left(1 + \frac{x^2}{n}\right)^{-\frac{n+1}{2}}, x \in R
$$

При больших *n* распределение Стьюдента практически не отличается от N(0,1).

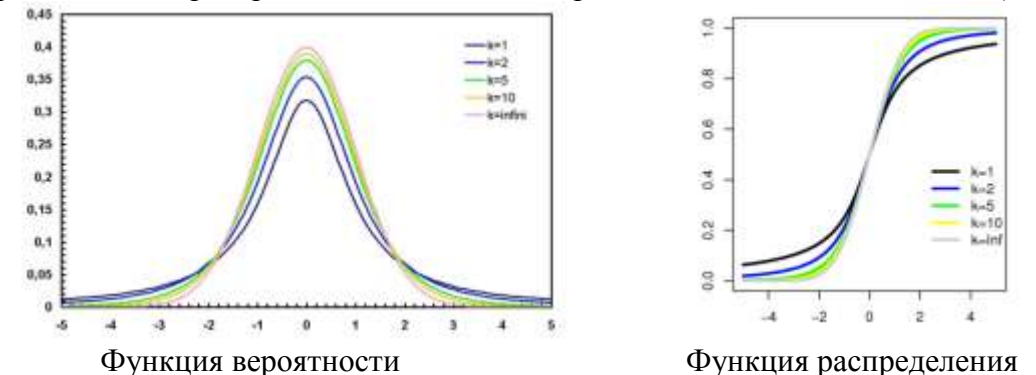

Основные характеристики распределения Стьюдента примут вид:

 $M(X) = 0$ , *если*  $n > 1$ ,  $D(X) = \frac{n}{2}$ , *если*  $n > 2$ 2  $(X) = \frac{n}{n}$ , если *n n*  $D(X) = \frac{n}{n}$ , если *n* > 2, *A* = 0, если *n* > 3, *E* =  $\frac{6}{n}$ , если *n* > 4 4 6 *если n n*  $E = \frac{0}{\epsilon}$ , *ecnu*  $n > 4$ .